## << PowerPoint 2007

<< PowerPoint 2007

, tushu007.com

- 13 ISBN 9787801729200
- 10 ISBN 780172920X

出版时间:2007-9

 $($ 

页数:398

PDF

更多资源请访问:http://www.tushu007.com

## << PowerPoint 2007

## PowerPoint 2007 PowerPoint

 $\frac{a}{\sqrt{a}}$ +  $\degree$ 

, tushu007.com

PowerPoint

PowerPoint 2007<br>PowerPoint 2007

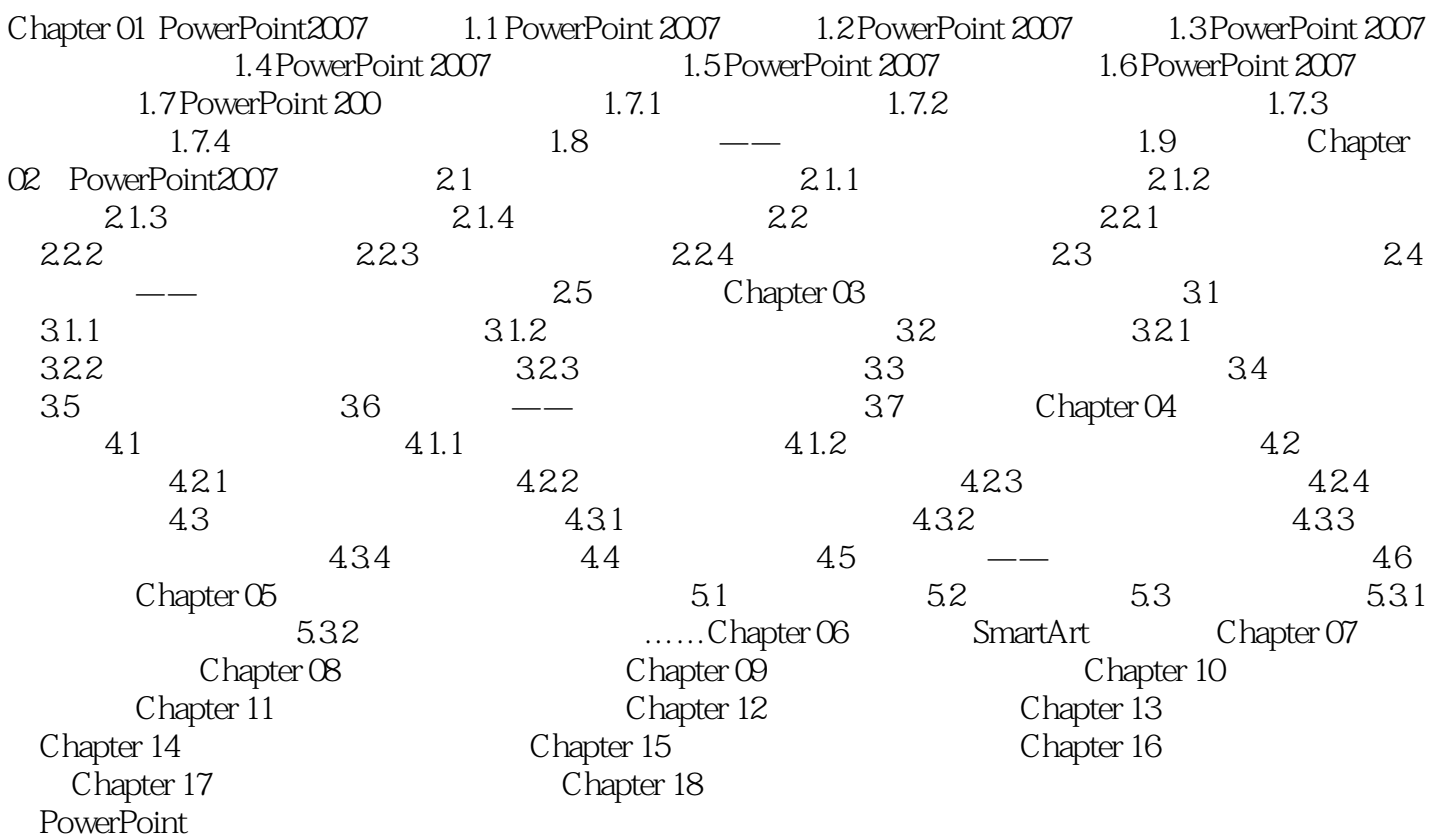

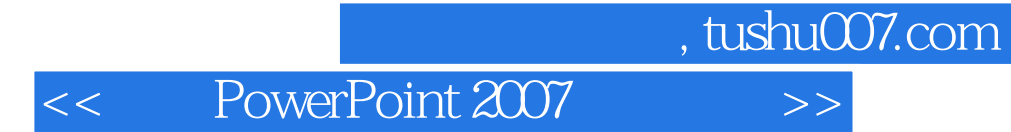

本站所提供下载的PDF图书仅提供预览和简介,请支持正版图书。

更多资源请访问:http://www.tushu007.com